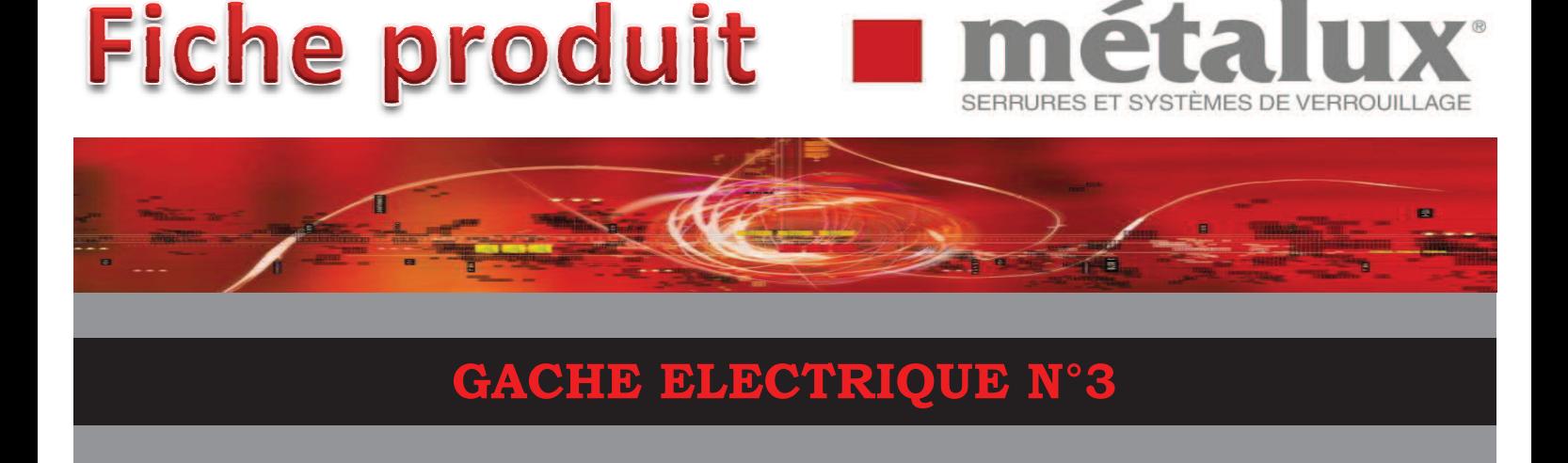

- Gâche bronze en applique, double empênage
- Pour serrures verticales

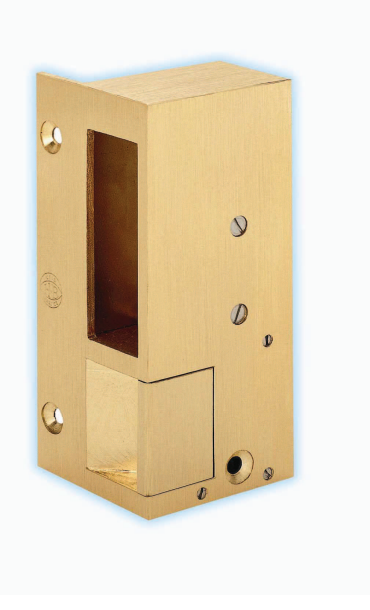

## $R =$

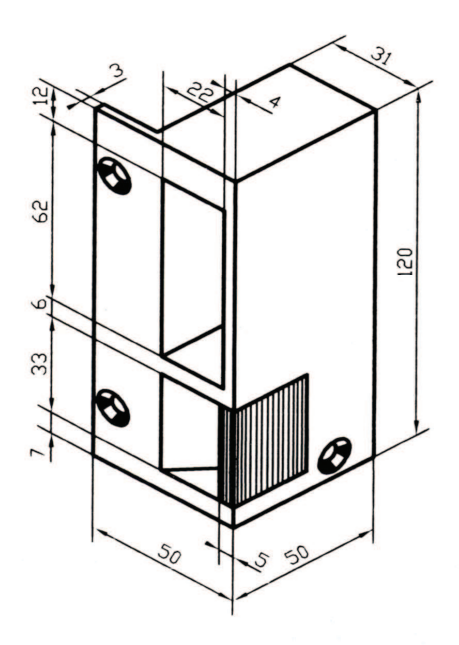

POUR VOS COMMANDES INDIQUER LE SENS D'OUVERTURE ET LA POSITION DU DEMI-TOUR

Il faut toujours se placer à l'intérieur. **TIRANT POUSSANT EXTERIEUR** EXTERIEUR **INTERIEUR INTERIEUR GALICHE TIRANT DROITE TIRANT GAUCHE POUSSANT DROITE POUSSANT** 

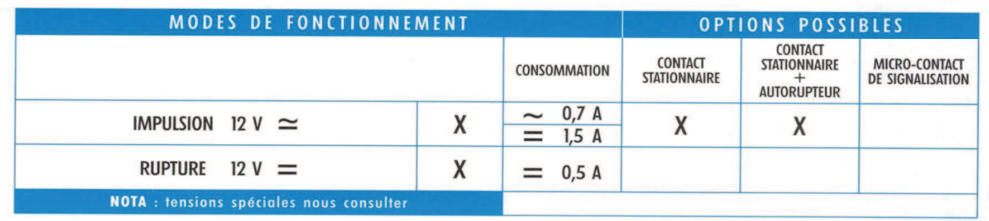

métalux s.a.s. 47 bis, rue Jeanne d'Arc - 52115 SAINT-DIZIER CEDEX - France Tél.: +33 (0)3 25 05 03 86 - Fax: +33 (0)3 25 56 62 61 - contact@metalux.fr

**SECURIDEV**